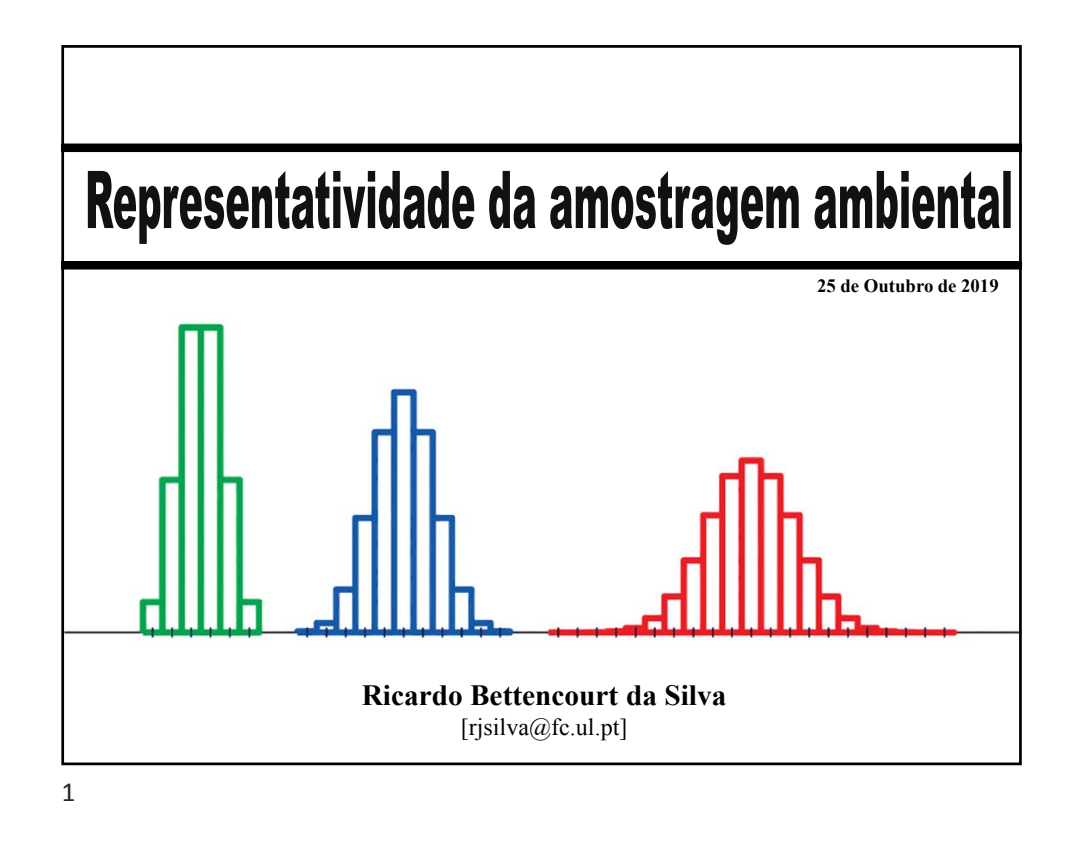

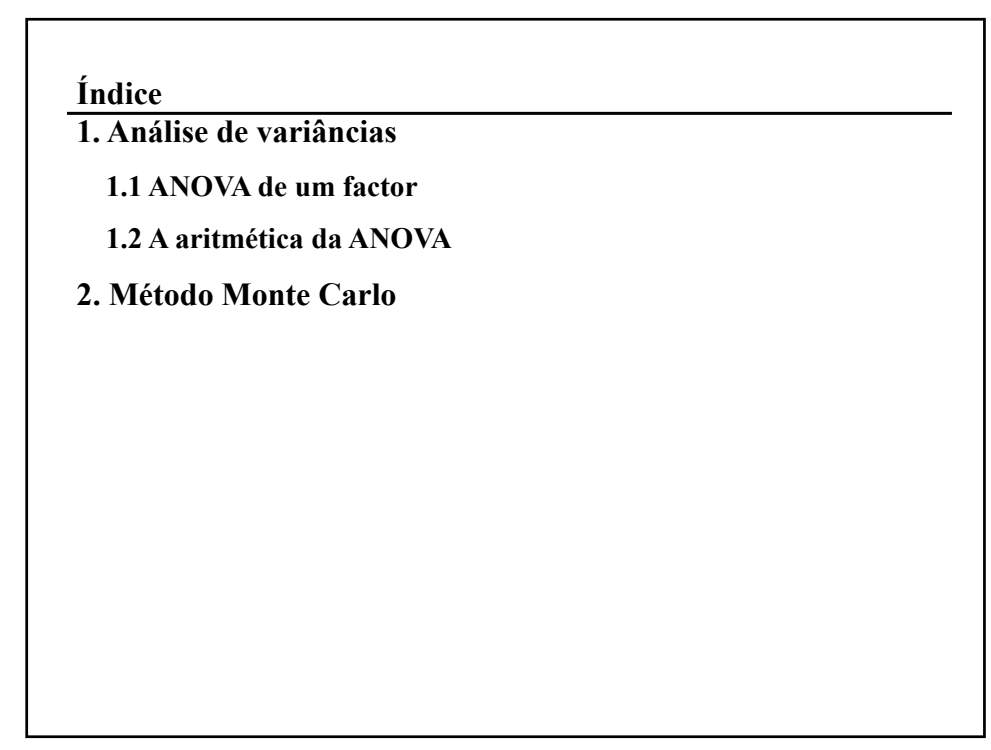

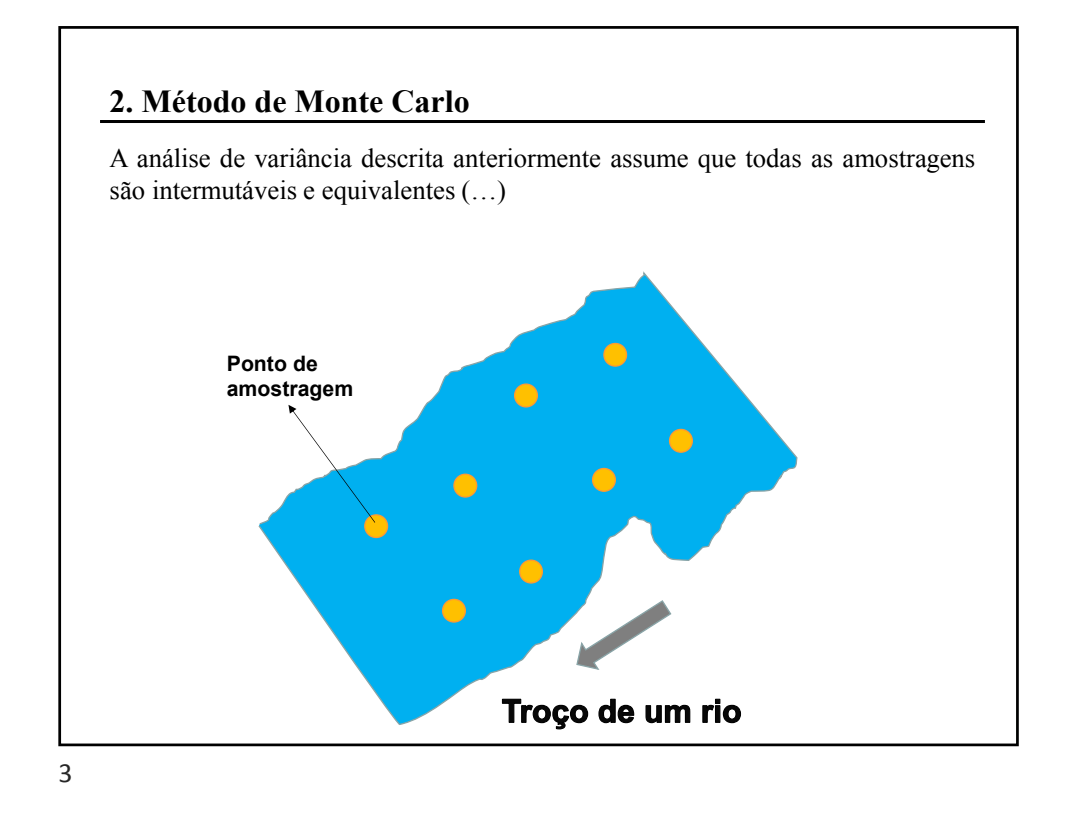

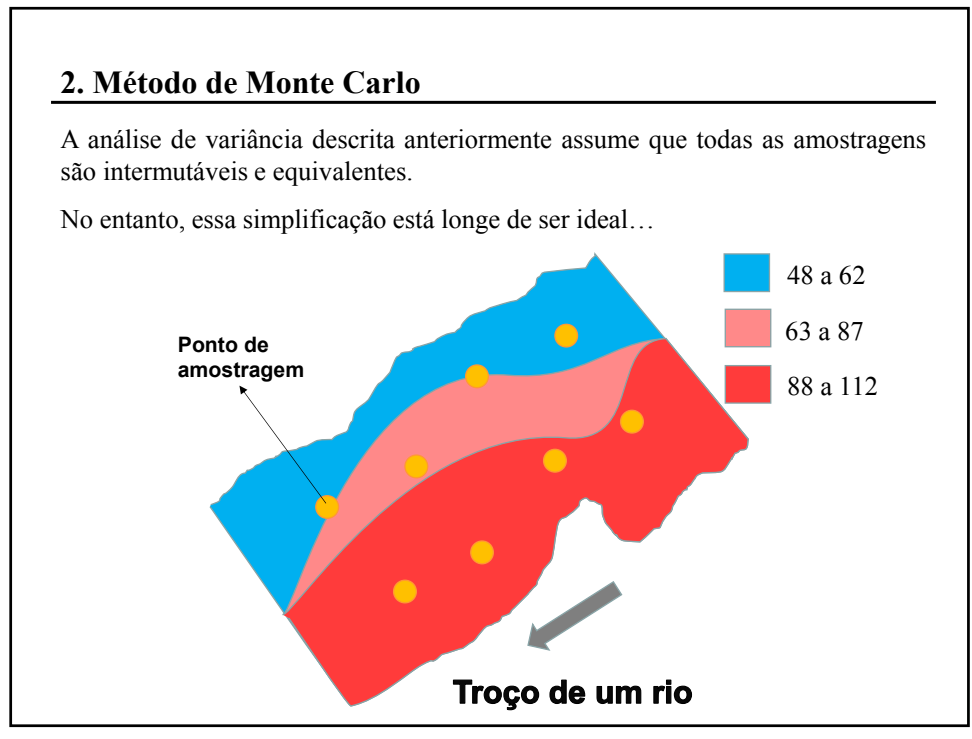

4

### **2. Método de Monte Carlo**

Uma solução para este problema complexo, é a simulação da distribuição da composição do rio considerando a informação disponível sobre esta composição.

Pode-se usar o método de simulação de Monte Carlo.

O Método de Monte Carlo (MCM) é um método numérido usado para a resolução de problemas complexos com solução analítica difícil ou mesmo impossível.

5

### **2. Método de Monte Carlo**

Este método envolve a identificação de uma variável de saída (a resposta) e das variáveis de entrada de que esta depende, a caracterização da distribuição das variáveis de entrada (tipicamente com distribuição normal, retangular, triangular ou t-student), a simulação computacional das variáveis de entrada, a combinação das variáveis de entrada simuladas em simulações repetidas de variáveis de saída e a caracterização da distribuição da variável de saída.

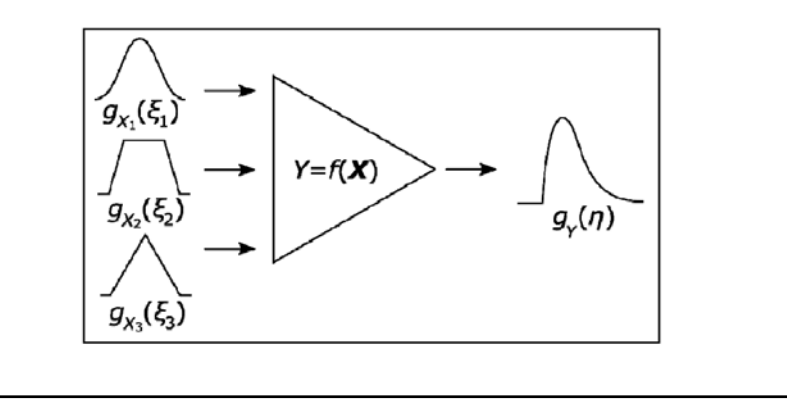

## **2. Método de Monte Carlo**

O MCM pode ser implementado numa folha de cálculo de Excel:

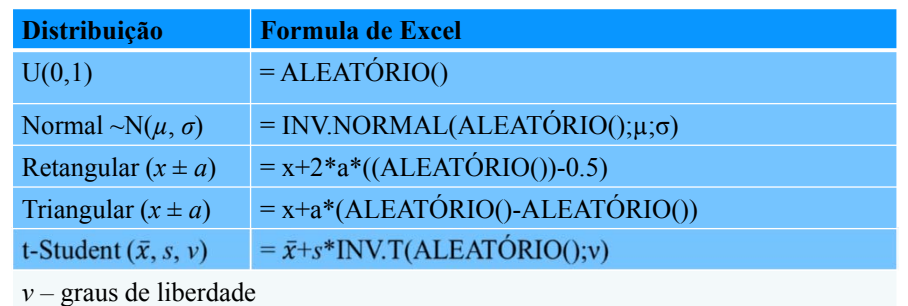

7

## **2. Método de Monte Carlo**

Exercício:

Se dois alunos indicarem dois números inteiro, o primeiro de 1 a 5 e o segundo de -3 a 17, qual a probabilidade da subtração dos dois números ser menor que 7?

A função =ALEATÓRIOENTRE(*a*,*b*), gera valores aleatórios entre *a* e *b*.

# **2. Método de Monte Carlo**

Como esta ferramenta pode ser usada para determinar o teor médio de uma área de um rio?

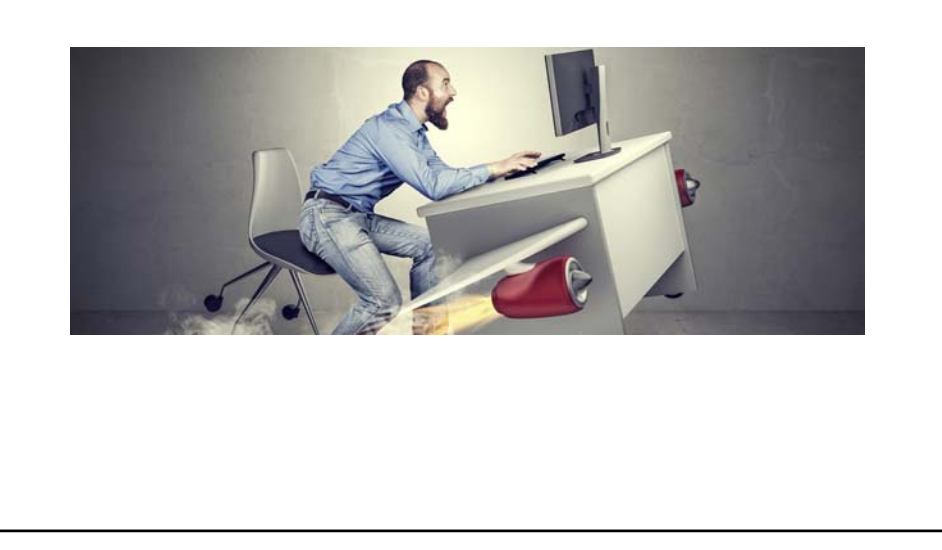

9